## 中華民國台灣女童軍總會

# **111** 年度訓練專員進修研習 實施辦法

- 一、依 據:本會 111 年度工作計畫辦理。
- 二、目 的:(一)瞭解世界女童軍總會推動成人學習與領導的新概念,了解我國女童軍訓 練發展方向。
	- (二) 增進訓練專員的專業知能。
	- (三)探討「快樂做自己 FBM3.0」方案。
- 三、指導單位:教育部
- 四、主辦單位:中華民國台灣女童軍總會國家研習營

五、活動時間:111年7月30日 (星期六) 09:00-12:00,線上報到時間 08:45-09:00 六、研討內容:(流程請參閱附件一)

- 1. 宣導世界總會新政策與本會推動發展方向。
- 2. 全國各地訓練情況報告。
- 3. 介紹「快樂做自己 FBM3.0」方案線上體驗活動。
- 七、研習方式:
	- (一)採線上講座,當日研習請使用 Google Meet 免費視訊會議應用程式。
	- (二)使用電腦桌機或筆電擁有 Google 帳號者,請直接以連結加入會議室,倘使用平板電腦 (較佳)或手機者(不建議),請先完成下載 Google Meet 的 Android(或 iOS) App 應用 程式,登入 Google 帳號、連結程式後輸入會議室代碼,等會議主持者同意後即可加 入。相關簡易操作請參閱附件二。
- 八、參加對象:本會訓練專員暨預備訓練專員
- 九、參加費用:免費。
- 十、報名日期:即日起至 **111** 年 **7** 月 **15** 日**(**星期五**)**前,請填寫 Google 表單 報名系統 (**<http://gg.gg/11d451>**) 填報(\*請依欄位輸入 Google E-Mail 帳 號, 俾於後續傳送網址及相關聯繫), 以完成報名手續。
- 
- 十一、聯絡方式:國家研習營 執行秘書謝純純 電話:02-2777-1714 傳 真:02-2777-1674

#### E-mail: [training@gstaiwan.org](mailto:training@gstaiwan.org)

- 十二、服 装:參加人員請穿著訓練專員制服或成人領袖(服務員)制服(雖為線上辦理,仍請穿 著規定制服)。
- 十三、注意事項:
	- 1. 報名成功後,將於研習前 E-mail 寄發行前通知**(**含 Google Meet 會議室的網址**)**。 2. 全程參加者將寄發研習證明。
- 十四、本計畫經 理事長核准後實施,修正時亦同。

附件一

### 111 年度訓練專員進修研習 日程表(7/30)

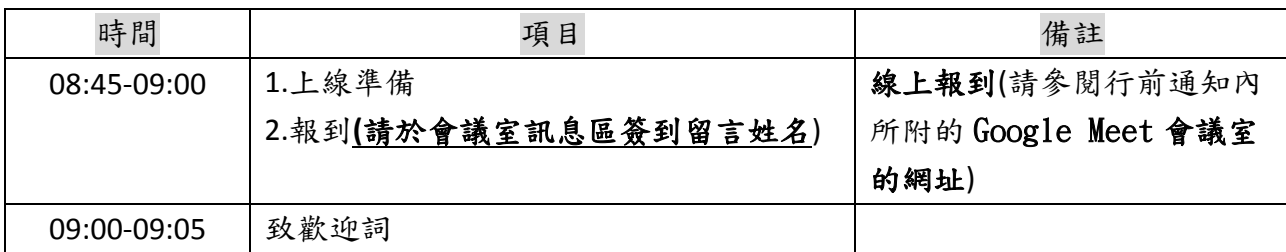

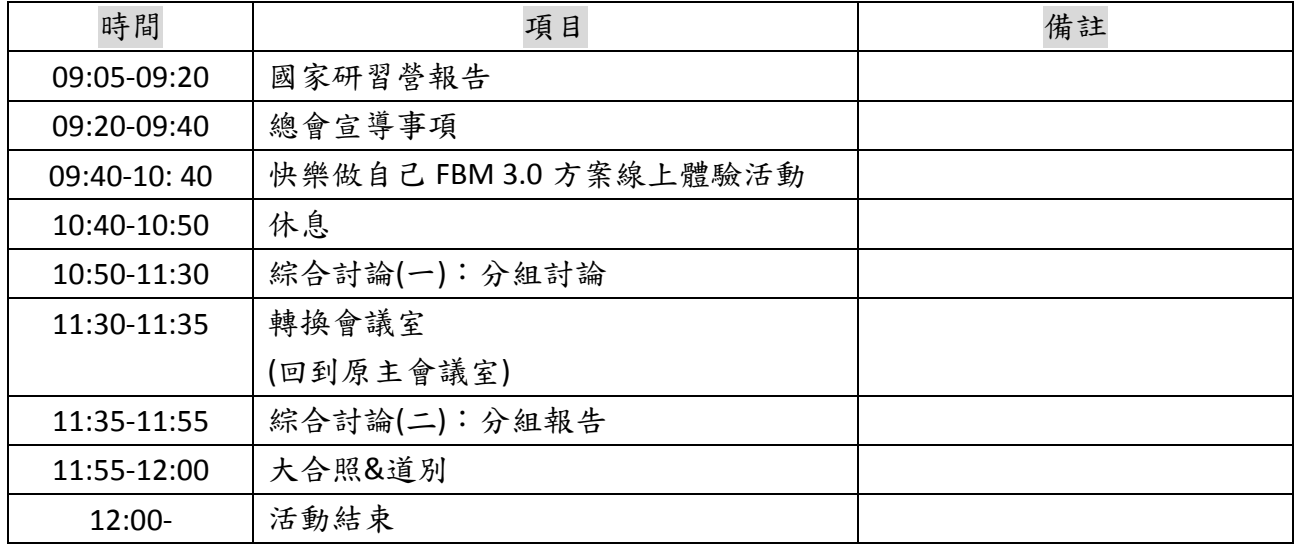

#### 附件二

Google Meet 視訊會議簡易操作說明

A. 桌機或筆電

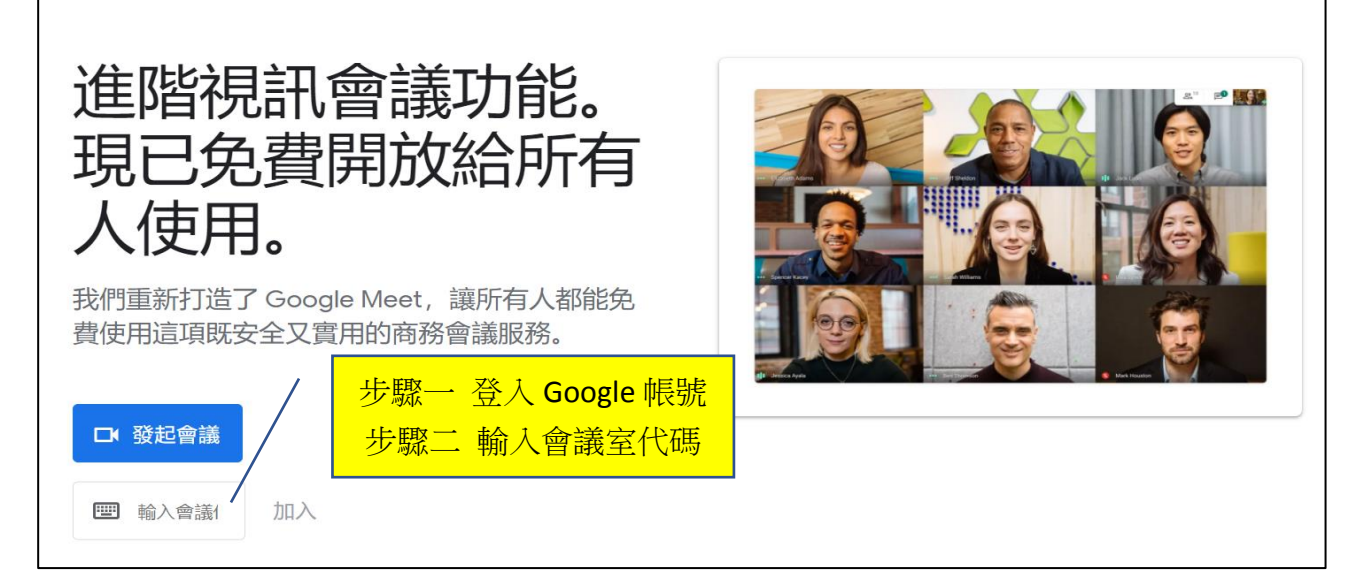

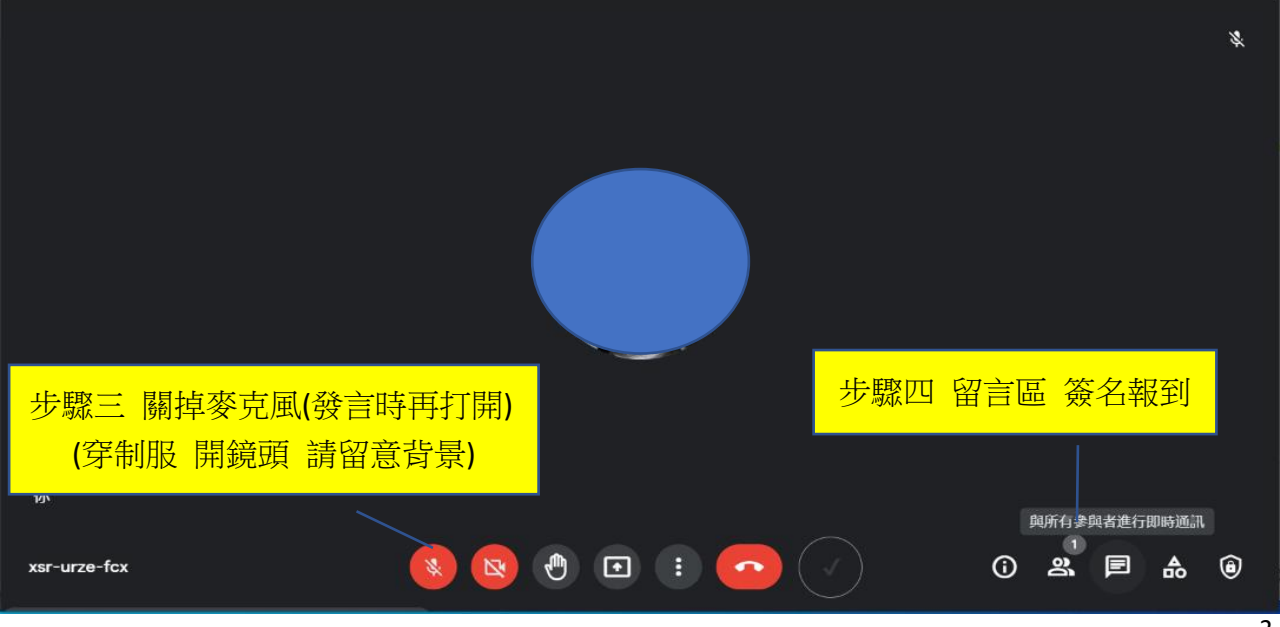

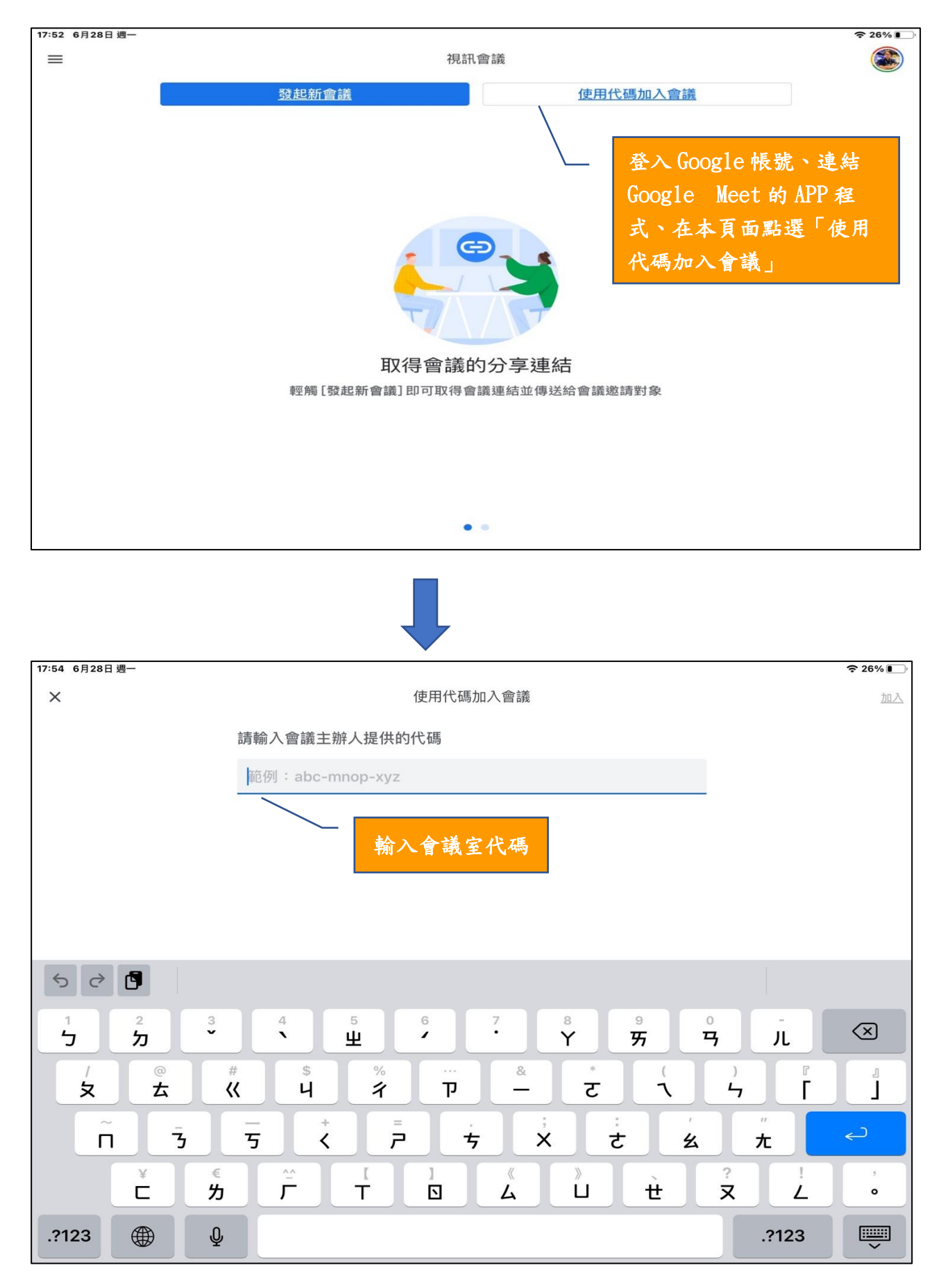

#### **B.**平板電腦**(**較佳**)**或手機**(**不建議,觀看操作較不易**)**

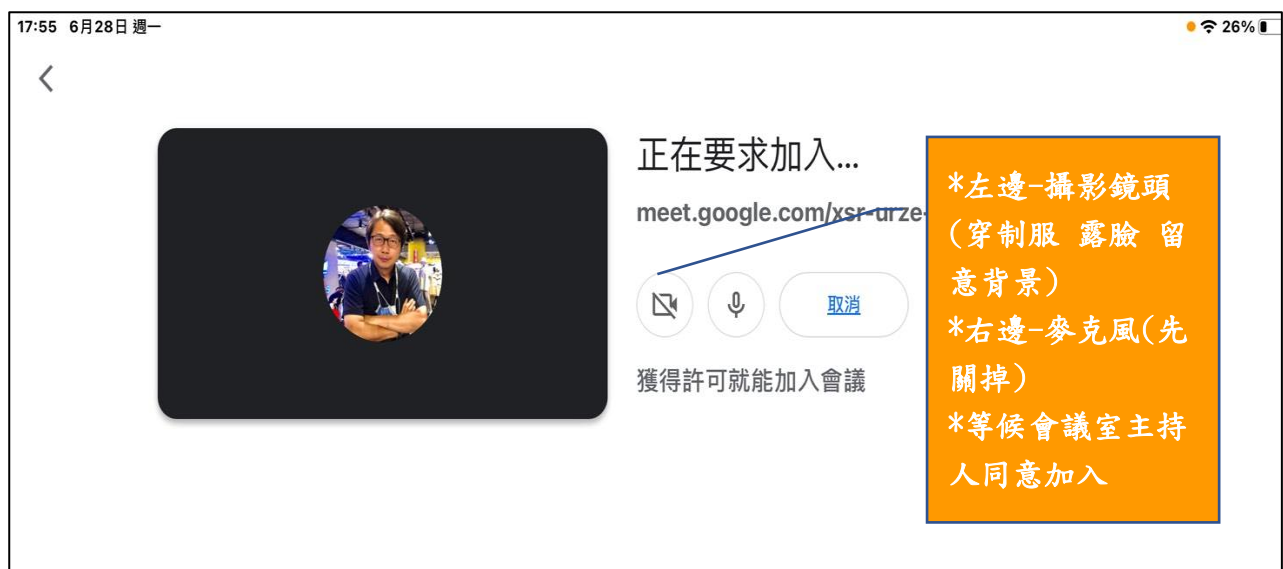

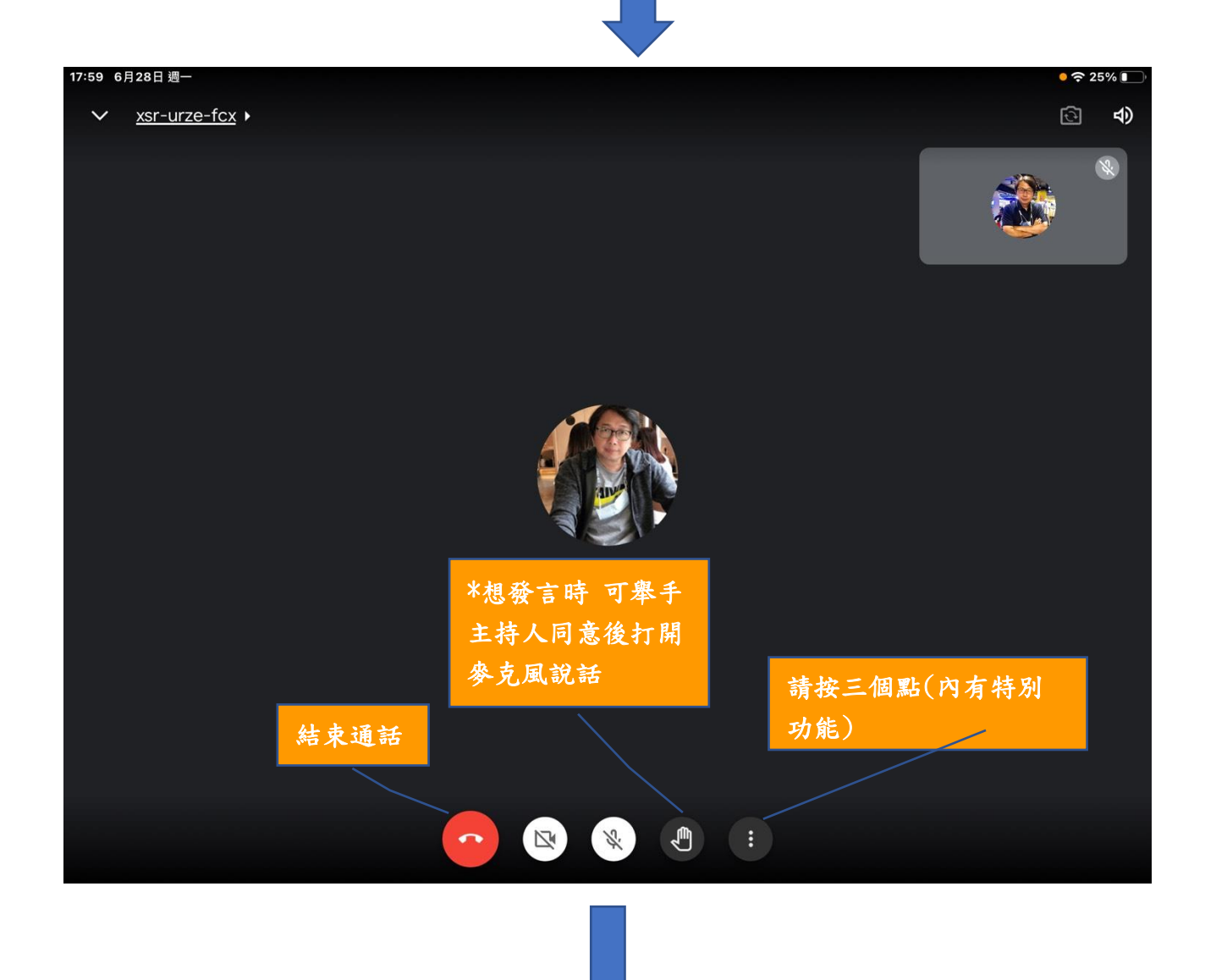

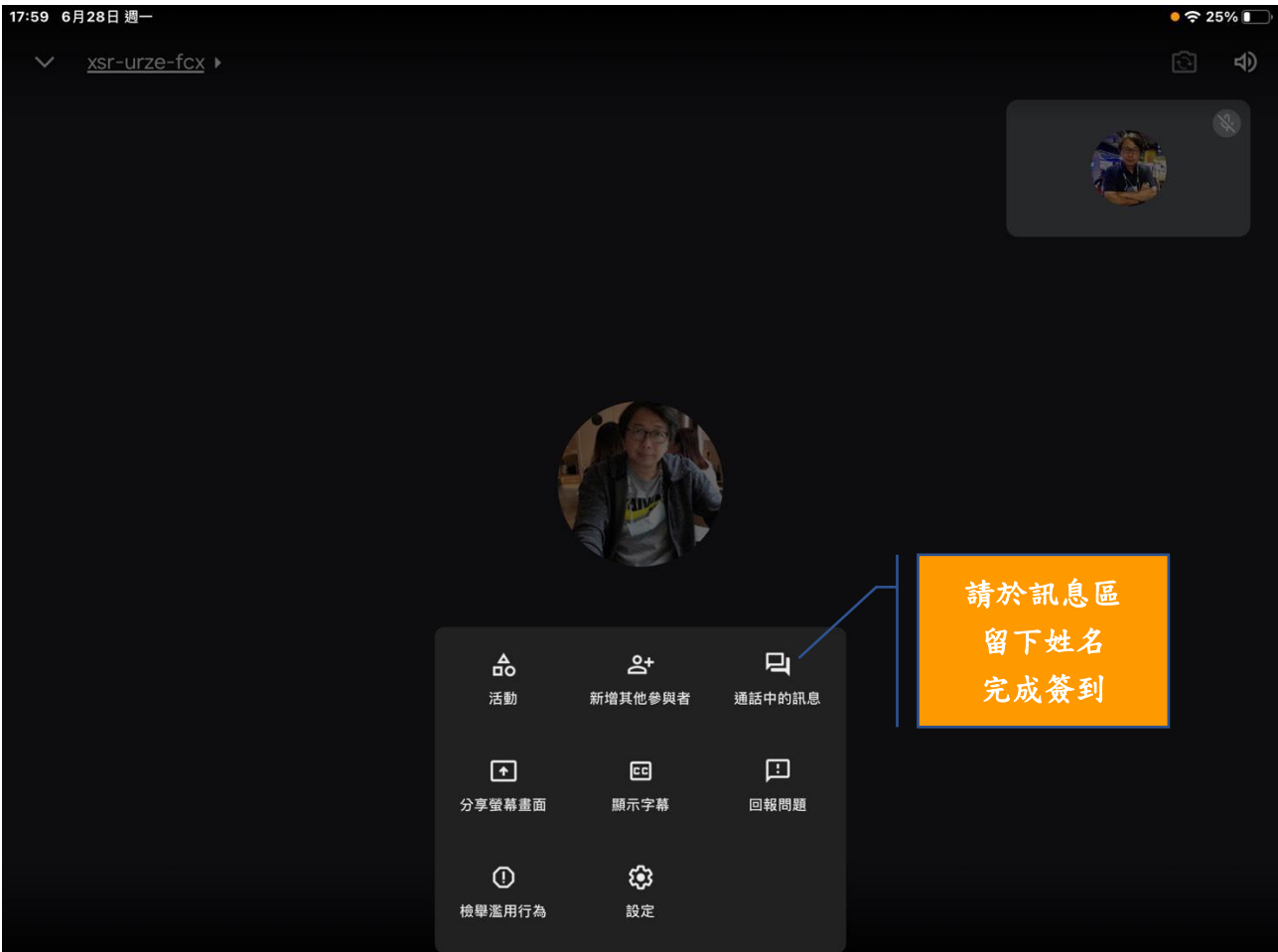